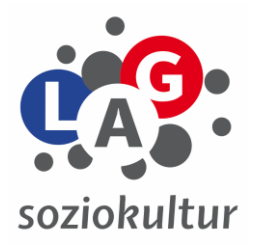

Gurlittstr. 22 - 25813 Husum Tel.: 04841 / 81243<br>Fax: 04841 / 62375 04841 / 62375 Email: [lag@soziokultur-sh.de](mailto:lag@soziokultur-sh.de) www.soziokultur-sh.de [www.kindertheater-des-monats.de](http://www.kindertheater-des-monats.de/)

04.12.2018

## **Wichtige Verbandstermine / LAG – Bildungsangebot 2019**

LAG Soziokultur e.V. \* Gurlittstr. 22 \* 25813 Husum

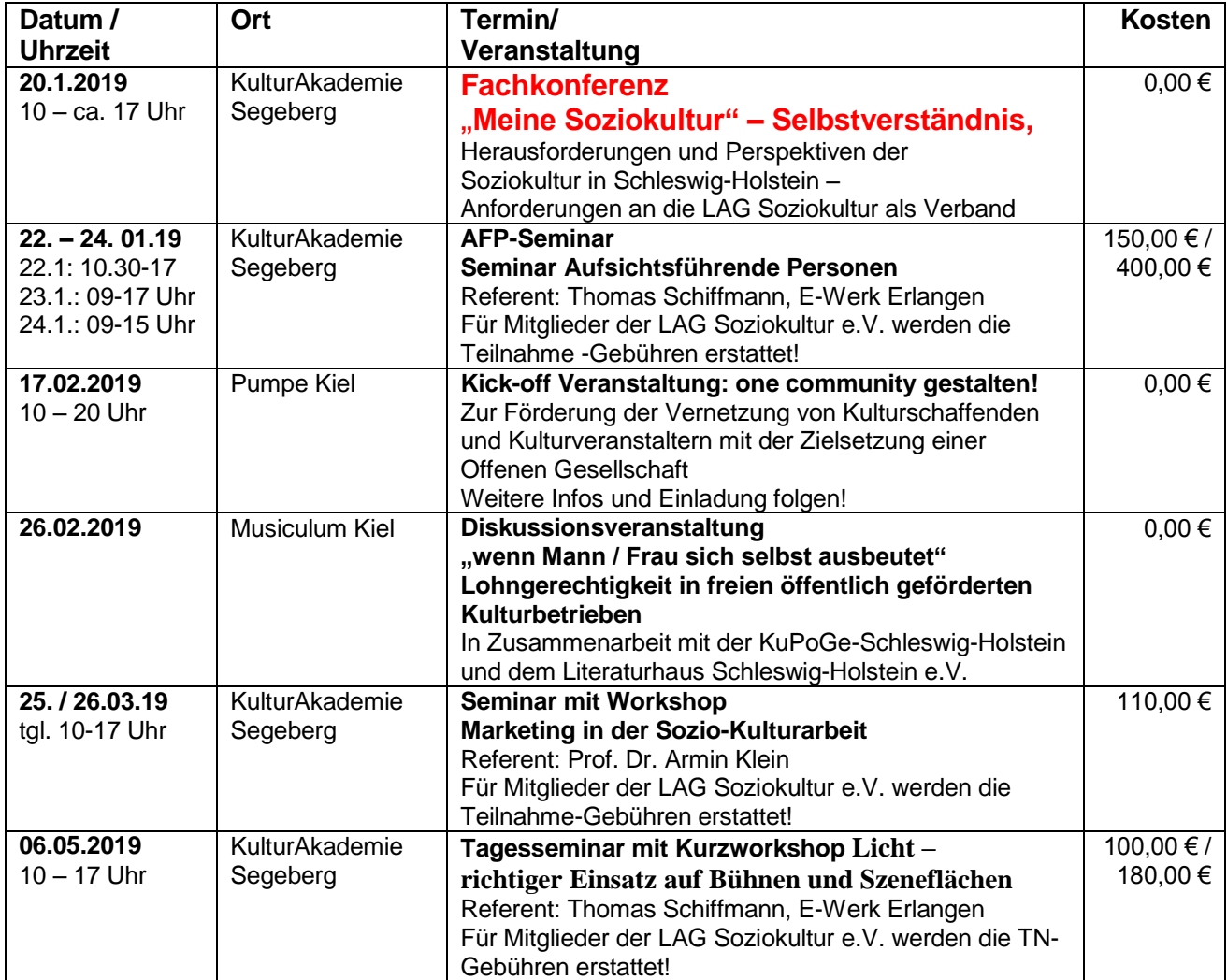

**Anmeldungen unter [lag@soziokultur-sh.de](mailto:lag@soziokultur-sh.de) oder +49 4841 81243**